**Annotating goes beyond underlining, highlighting, or drawing symbols in a text. Annotation** 

**includes adding purposeful notes, key words and phrases, definitions, and connections tied to specific sections of text.** 

If you have purchased your own copy of a text, you can annotate right on the printed pages. The chart to the right provides one example of how some people like to annotate text. **Truth is, annotation is a very personal system of note taking, and you can annotate in any way that makes sense to you!**

## **MODIFICATIONS:**

**POST-ITS** If you are using a library book or a borrowed text, you might choose to annotate with post-it notes.Remember to write down the page numbers on your post its and remove them before you give back the book, then, keep your post-its in a safe place so you can refer to your notes whenever you need to.

**DIGITAL** If you are using an eReader such as a Kindle, you

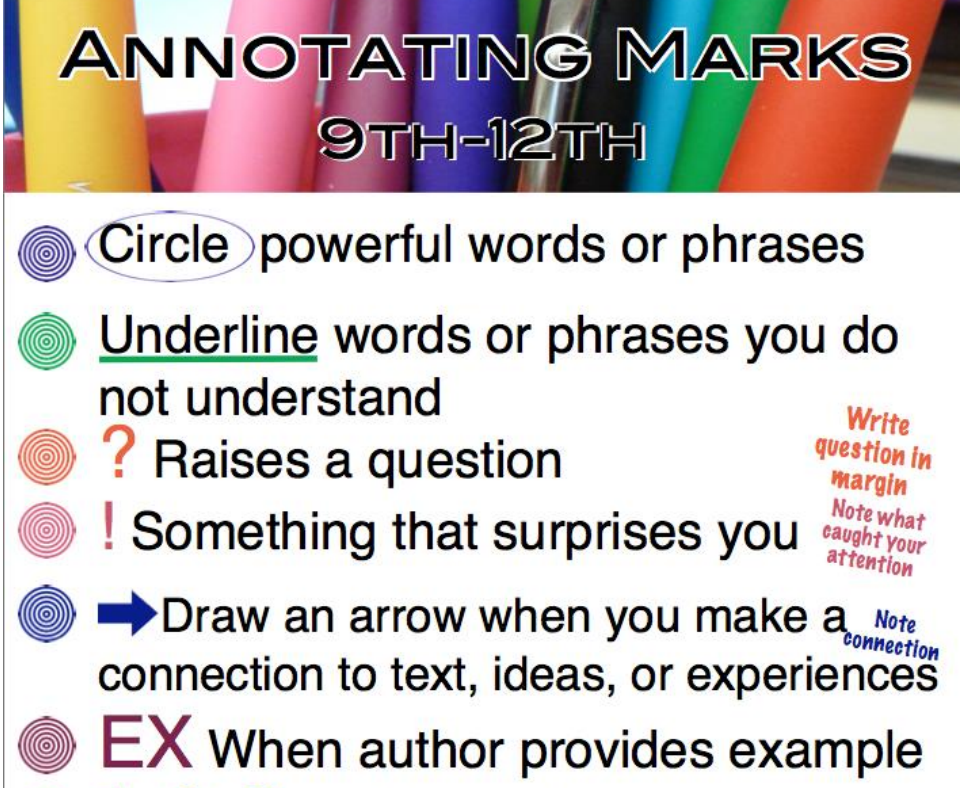

 $1, 2, 3, \ldots$  Numerate arguments, important ideas, or key details

Write important thoughts in the margin

can actually take notes right in the program. [Check out this web resource](https://www.amazon.com/gp/help/customer/display.html?nodeId=201241990) for more instructions on annotating with a Kindle eReader. If you're using another eReader, check your user manual for more information.

## **SCENE VII. Macbeth's castle.**

Hautboys and torches. Enter a Sewer, and divers Servants with dishes and service, and pass over the stage. Then enter MACBETH

MACBETH business (the Killing) If it were done when 'tis done, then 'twere well be would rather do it quickly It were done quickly: if the assassination Could trammel up the consequence, and catch-he hopes frere will be no consequences With his surcease success: that but this blow Might be the be-all and the end-all here, But here, upon this bank and shoal of time, We'ld jump the life to come. But in these cases there are still consequences that a murderer has to live mith. We still have judgment here; that we but teach Committing a murks only teach<br>other to Kill, which eventually<br>comes back to the teacher. Bloody instructions, which, being taught) return To plague the inventor: this even-handed justice Commends the ingredients of our poison'd chalice To our own lips. He's here in double trust; King frusts him in a ways. First, as I am his kinsman and his subject, $\sim$   $\sim$ 'should' always try to protect Strong both against the deed; then, as his host, him Who should against his murderer shut the door, Not bear the knife myself. Besides, this Duncan-- he is a good leader, free of corn Hath borne his faculties so meek, hath been So clear in his great office, that his virtues will plead like angels, trumpet-tongued, against his legacy will speak for hims The deep damnation of his taking-off; ind pity, like a naked new-born babe, triding the blast, or heaven's cherubim, horsed pon the sightless couriers of the air,<br>all blow the horrid deed in every eye, - the news of his death will spread<br>at tears shall drown the wind. I have no spure and tears of all drown the wind. I have no spure pur his ambition is motovating b prick the sides of my intent, but only ulting/ambition, which o'erleaps itself d falls on the other.

If you decide that you want to annotate a text, you should probably make a list of things that you want to look for as you go along. Here are some suggestions:

- a. Locating evidence in support of a claim
- b. Identifying main idea and supporting details,
- c. Analyzing the validity of an argument or counter-argument
- d. Determining author's purpose
- e. Giving an opinion, reacting, or reflecting
- f. Identifying character traits/motivations
- g. Summarizing and synthesizing
- h. Defining key vocabulary
- Identifying patterns and repetitions
- Making connections
- k. Making predictions

The image on this page contains a student's annotations of Shakespeare's *Macbeth*. In this example, the annotations provide summaries of what is happening in the scene.

Adapted by M. Donnelly from Expeditionary Learning "Annotating Text" (6/2017) Image on Page 1 by Tracy Wantatabe. Image on Page 2 by Mary Donnelly. Reuse permitted.